# **[Aktives und Inaktives](https://www.cookingchef-freun.de/?p=1085) [Backmalz](https://www.cookingchef-freun.de/?p=1085)**

## **Aktives und Inaktives Backmalz**

#### Information von Karin AM

Es gibt aktives und inaktives. Inaktives ist nur für Farbe und Geschmack. Aktives verbessert zudem Kruste (wird schön rösch) und auch die Krume (schön weich und locker). Backmalz kann man durch Honig ersetzen. Allerdings ist das logischerweise auch nur mit inaktivem zu vergleichen. Selbst hergestelltes Backmalz ist meist nur inaktiv. Für aktives darf das gekeimt Korn nie über 60 Grad erhitzt (und schon gar nicht geröstet) werden (über dieser Temperatur gibt es keine Enzymaktivität mehr. Kaufen kann man Pulver und Sirup (flüssiges). Der Sirup ist meist bedingt durch die Herstellungsweise aber inaktiv. Hab mir aber auch sagen lassen dass es auch aktives Flüssigmalz gibt (ich habs noch nie gesehen).

### **Herstellung von Backmalz**

 $\pmb{\times}$ [Rezept](https://www.facebook.com/permalink.php?story_fbid=678604688952918&id=655113237968730) und Fotos von [Fee´s Koch und Backwelt](https://www.facebook.com/Fees-Koch-und-Backwelt-655113237968730/)

### **Zutaten:**

250g keimfähige Gerste Wasser

### **Zubereitung:**

Ich habe die Gerste erst gut durchgespült. Diese habe ich dann in eine Schüssel mit Sieb gegeben, mit Wasser bedeckt und dann 12 Std. einweichen lassen (mit Deckel).

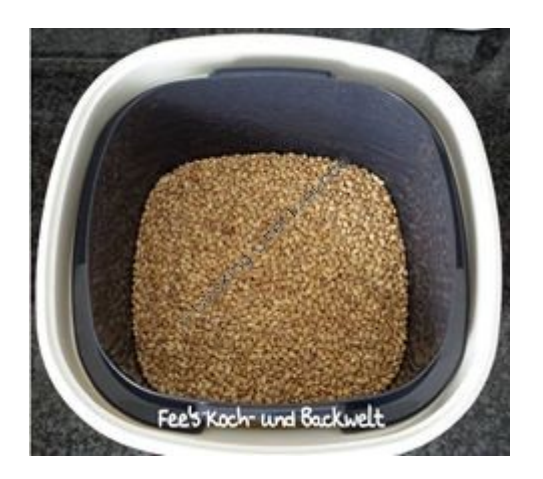

Nach dem Einweichen habe ich das Wasser abgekippt und die Gerste gut durchgespült zurück in das Sieb gegeben. Nun habe ich sie weitere 12 Std. im halb geschlossenem Deckel ohne Wasser stehen lassen.

Danach noch einmal durchspülen und weitere 12 Std. keimen lassen.

Nun müssten sich deutlich Keime zeigen.

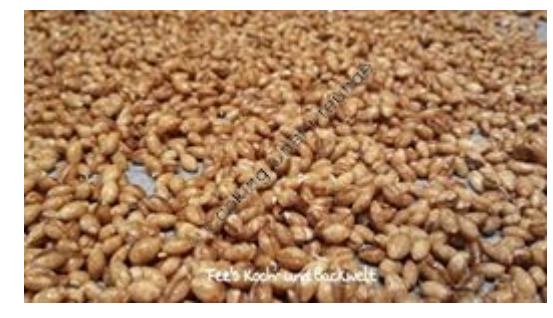

Wenn nicht weitere 12 Std. warten.

Wenn Keine da sind, die Gerste auf einem Backblech verteilen. Nun wird die Gerste erst bei 75°C Umluft im Backofen 60 Min. getrocknet. Danach die Temperatur auf 130°C erhöhen und die Gerste rösten. Dies hat etwa 40 Min. gedauert.

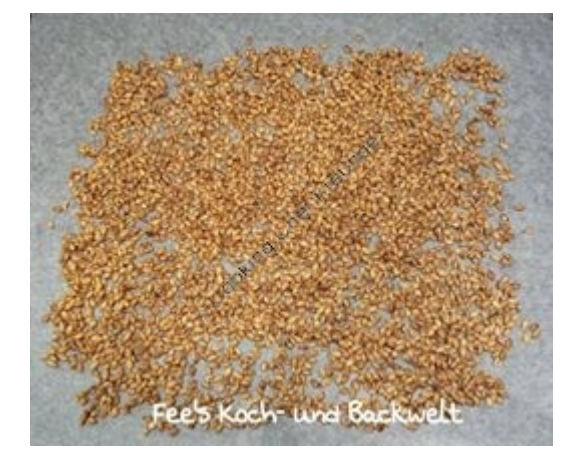

Nach dem Rösten habe ich die Gerste gut auskühlen lassen und dann im Blender der Cooking Chef gemahlen.

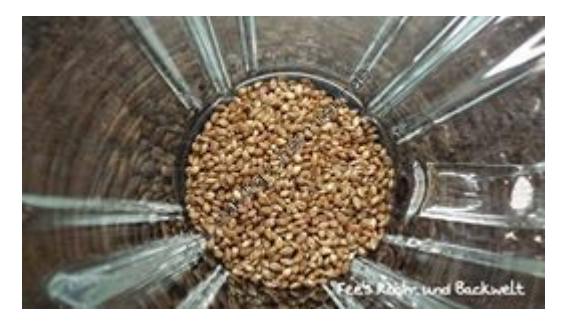